## **NeoDCP Player Crack Product Key Full Free [32|64bit]**

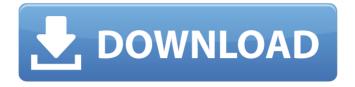

Welcome to Cracked NeoDCP Player With Keygen! The famous DCP Player is now available for PC. NeoDCP Player supports the playback of almost all DCP files and is optimized for playback on high-end PCs. For a complete list of supported

files and PC hardware requirements please refer to the User Guide. NeoDCP Player Features: Features and specifications: - DCP (Digital Cinema Package) -High-Resolution Playback on most PC's (It's up to you) - Hardware and software requirements to run: - PC RAM: 512MB -CPU: 1Ghz - DirectX: 9.0c

3 / 36

- Hard Disk: 5GB-15GB -Supports the popular VLC media player - Supports all type of DCP files, even the encrypted ones - Provides a series of features and optimizations to speed up the DCP playback on your PC - Basic menu, Play and Pause - Log panel for viewing your playlists -Image and video zoom

capabilities - Volume adjustment - Saturation adjustment - Brightness adjustment - New enhanced features: - User defined color processing - Pop-up messages while playing a clip - Ability to change the subtitles/captions loading order - Ability to preview your subtitles/captions before playback - Ability to

5/36

view subtitles/captions in 3D (requires proper device) - Ability to play the video clip in reverse - Ability to drag subtitles/captions over the video - Ability to edit subtitles/captions - Ability to play the video in 3D -Optimized to work with multi-GPU setting in Windows Sporting superior footage, a crystal clear

picture, lower distribution costs and enhanced protection against privacy are some of the reasons to consider digital cinema. While boasting excellent quality videos, playing the DCP files on your personal computer has been an issue for a wide variety of users. NeoDCP Player is a nifty piece of software designed

to help you run DCP packages with minimum hardware requirements and customizing the playback settings for an enhanced viewing experience. Includes a sleek, clean and stylish interface The setup is quick, uneventful and does not require any special attention from your part. Upon launch, the utility

8/36

examines your computer to determine if it meets the minimum requirements and, if everything is in order, you can preview a message stating the player is ready in the log panel. The program comes with an appealing and fresh

NeoDCP Player Download (Latest)

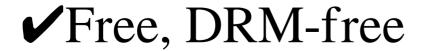

✓ Simple setup ✓ Playback advanced settings ✓ Configure and use advanced playback settings to optimize audio, video, subtitle and captions settings **\(\sigma\)** DCP files worked seamlessly. 

The key function is to play a DCP file in NeoDCP Player. Built-in support for 3D video, V3D and

QuickTime ISO (AVI) file ✓ Log utility ✓ Multilingual support <a>Proportional</a> scaling <a>Ability</a> to play the</a> files using a virtual DVD player. BitTorrent support Playback in the full range of resolutions from 5K to 3840p ✓ Internet video support ✓ Captions support ✓ Audio support in Hindi, English

and other languages <a>The</a> player supports all DCP files that have been encoded with any version of Nero Digital Cinema Suite ✓ Fully customizable Easy and simple to use ✓ No external tools required How To Install: 1. Download the desired file from the links provided below 2. Download the file

to your computer 3. Extract the downloaded zip file 4. Open NeoDCP Player from desktop icon 5. Click the "+" button in the app, and proceed to download the Uninstaller 6. Run the Uninstaller file, and confirm if the operation is OK 7. Go back to NeoDCP Player by clicking the icon on the desktop 8. Select

"Apply Settings" button and click on "OK" to save the configuration 9. Select "Play" The Run-Time Settlement Guide to proper set-up and use: Launching DCP files • Open NeoDCP Player from the desktop icon • Click on the "+" button • Click on the "Runtime Settlement" button Run-time Settlement (Setup

and Initialization) • In the "Tune-up" window, choose the "User Settings" tab • Double-click on the Audio and Video Resolution icon • The Quality tab will open • **Under "Audio Settings"** select the default quality. • Under "Video Settings" • To define the media storage folder Click on the "Storage Path" tab • Click on the

15 / 36

"Browse" button • In the resulting window, click on the "Root Folder" on the left panel 6a5afdab4c

Weebly is a fast, free and easy way to build sites, apps and get online. Whether you are a casual blogger, small business or enterprise, Weebly is a great tool for creating a professional web presence. Adobe Character Animator is a feature-rich character animation

software that lets you create your own characters and rig your characters in live action footage with facial and body tracking. The facial and body tracking let's you automatically align the character to any face or body motion in the video footage, so you can animate your character in scenes with movement, and it will

match the live actor! You can use the character's facial expressions and even voice, to create lifelike animations. You can also use it to create avatars for the web, animations for movies and commercials, or even for games. Stages lets you create animations using your own camera shots. You can import a video file,

19 / 36

live-action footage from your camera, or photos. It lets you capture your facial expressions and muscle movements. That lets you create animations using your own camera shots. You can import a video file, live-action footage from your camera, or photos. It lets you capture your facial expressions and muscle

movements. You can manipulate the footage using the same tools you use to capture your own facial expressions or body movements. To create an animated scene, you can record your body and facial expressions, and then, animate them using different facial expressions, body movements, or even

voice. Create your own characters Adobe Character Animator lets you create your own characters using templates, and then, you can assign facial and body expressions. You can also give your characters the ability to talk or to move around. You can use our intuitive interface to create characters, using templates

that make it easy to start working on your animations. You can also use our intuitive interface to create characters, using templates that make it easy to start working on your animations. You can import your own motion capture data and facial expressions to animate the character, or choose from a wide

selection of facial expressions that will enable you to create a variety of facial expressions. Import live action, video, or photo capture tools Adobe Character Animator lets you import video and photo capture tools, such as a webcam, a cell phone, or a DSLR camera, into your animation. You can also

import videos from social media sites like Vimeo and YouTube. You can also import live action, video,

What's New In?

Play the content of your DVDs and DVRs in any format you wish! It converts your DVD and DVR to the format you chose. Supports playback of

any files format from your computer! Comes with an extremely intuitive user interface. Install instructions are included. Program instructions are included. An extremely high quality of conversion. The conversion is performed with no loss or degradation of quality. No or minimum information of

the file structure is changed. Playback of all formats is supported. Free or minimum information loss. DVD File System. Details and Description. Comes with a user-friendly user interface. This program allows you to play any type of file regardless of any format on your computer. It converts your

DVDs and DVRs in any format you wish. Install installers and drivers. It works on any platform. Allows you to play any type of file regardless of any format on your computer. Comes with a user-friendly user interface. A high quality of conversion. No or minimum information of the file structure is

changed. No or minimum loss of information. Installation guide. Comes with a user-friendly user interface. Compatible with all operating systems. Compatible with all standard DVD-Video files. Ability to playback any type of file regardless of any format on your computer. An extremely

high quality of conversion. No loss or degradation of information. DVD and DVR with original quality. Version: 1.0.0 Size: 9.0 MB Comes with a user-friendly user interface. Compatible with all platforms. Compatible with all standard DVD-Video files. Ability to playback any type of file regardless of

30 / 36

any format on your computer. An extremely high quality of conversion. No loss or degradation of information. Installation guide. About NeodCP Player 7.0.7.1 Stay away from all the hassle of researching and finding the correct drivers and software. Save money on your hard drive space by

freeing it up so you have more available space for media. You can get the most out of your computer's hardware by downloading drivers and software with the free drivers and software. Play any type of files on your computer, regardless of any format. Highly optimized video and audio playback for your

## system. The most comprehensive, completely customizable media

**System Requirements For NeoDCP Player:** 

Supported OS: Windows 7 or Windows 8 Windows 7 or Windows 8 RAM: 1 GB Recommended 1 GB Recommended CPU: Intel Core 2 Duo 2.6 GHz (single core) Intel Core 2 Duo 2.6 GHz (single core) Hard Disk: 1 GB Recommended Download Axiom Verge on

Xbox One Major Nelson is starting up a limited time sale on Xbox One for all those players that wanted to get their hands on Axiom Verge but couldn't because of Microsoft's hardware restrictions. The offer will start later this week and last only

Related links:

https://bariatric-club.net/wp-content/uploads/2022/06/AquillaXp Free MacWin Updated 2022.pdf

https://cuteteddybearpuppies.com/wp-content/uploads/2022/06/darrkafl.pdf

https://socialstudentb.s3.amazonaws.com/upload/files/2022/06/aH4WupMQCFKpCKklofgt 08 e516fbf1233 eaa2fd0d7e2cad894702d file.pdf

https://kidztopiaplay.com/wp-content/uploads/2022/06/Auto Screenshot Capture Crack Keygen Full Version MacWin 2022Latest.pdf

https://technospace.co.in/upload/files/2022/06/D1wphXhfmRbh5cgzGGpr 08 d10dddd71dad59d839b72076 e992ed1b file.pdf

https://mytown247.com/wp-content/uploads/2022/06/PyKeylogger.pdf

https://vinculaholdings.com/idimager-personal-edition-5-4-99-crack-2022/

https://drtherapyplus.com/wp-content/uploads/2022/06/AmplitudetoIntensity Calculator.pdf

https://grumpyshotrod.com/wp-content/uploads/2022/06/aluidae.pdf

 $\underline{http://www.fuertebazar.com/2022/06/08/microsoft-photo-info-crack-keygen-for-lifetime-download-april-2022/06/08/microsoft-photo-info-crack-keygen-for-lifetime-download-april-2022/06/08/microsoft-photo-info-crack-keygen-fo-crack-keygen-fo$